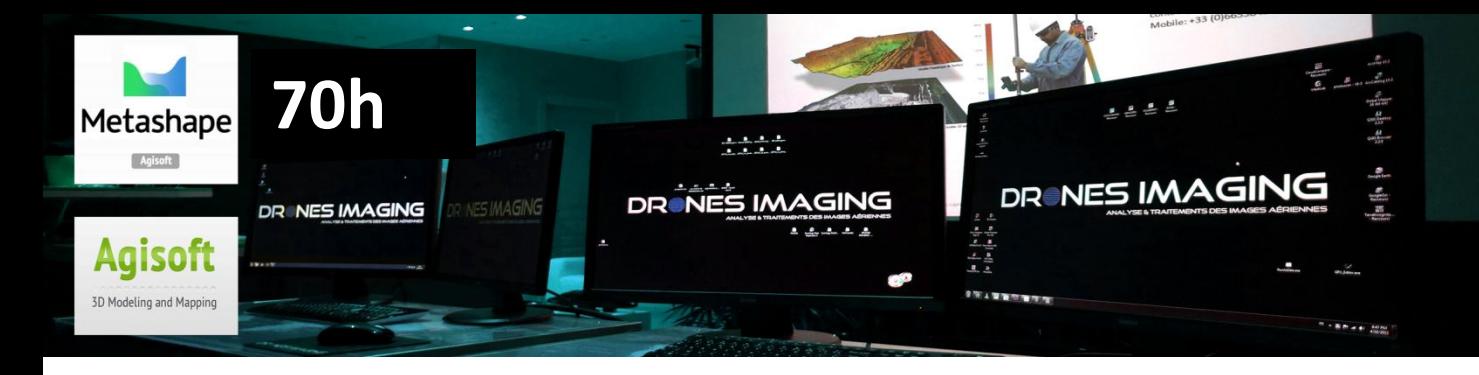

## **PROGRAMME DE FORMATION EN PHOTOGRAMMETRIE Présentation du programme de 70h en E-Learning**

## **OBJECTIFS**

A l'issue de la formation, le candidat a acquis les savoir-faire initiaux pour prendre en main la chaîne de traitement logicielle dans le but de réaliser des modélisations 3D et des orthophotos.

#### **PUBLIC VISE**

Cadre ou dirigeant de PME, gérant de TPE, chef d'entreprise, associé, cadre ou dirigeant d'un organisme public ou d'une collectivité, étudiant, enseignant, militaire, géomètre, cartographe, géomaticien, télépilote, architecte, dessinateur CAO-DAO, archéologue.

### **PREREQUIS**

Disposer des connaissances minimales en matière de finalités liées à la modélisation 3D et ses applications professionnelles générales. Un autotest d'évaluation écrit sera remis au préalable à titre indicatif pour que chaque participant évalue son niveau et prenne connaissance du minimum requis.

#### **DUREE**

La formation est dispensée à distance sur une durée de 10 jours, soit un volume horaire de cours de 70h.

#### **MOYENS PEDAGOGIQUES**

Les supports de formation sont mis à la disposition du candidat sur une plateforme en ligne Moodle contenant des cours détaillés et de nombreux exercices dont les étapes et les réglages du logiciel sont décrits pas à pas.

### **SUIVI & EVALUATION**

Un TP de restitution final vérifie les acquis de cette formation en ligne.

#### **Accessibilité aux personnes handicapées**

Oui.

#### **CAPTATIONS MULTI SOURCES**

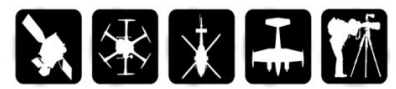

#### **PRODUCTIONS DE DONNEES**

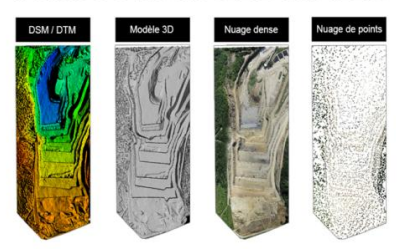

#### **EXPLOITATION DES DONNEES**

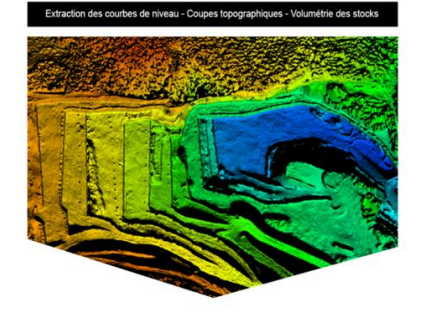

#### **ANALYSES ET LIVRABLES**

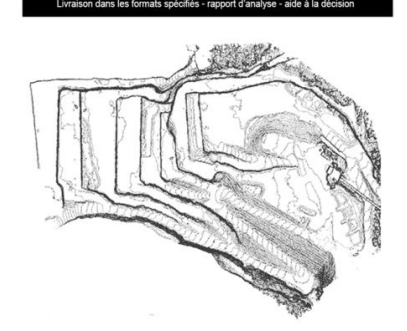

**Meshlab** 

## **DRONES IMAGING**

Metashape **Cheal Magazi + O** Sketchfab

Siège social: 1 Passage du Château, 78600 Maisons Laffitte - TEL +336 65 58 43 30 - [contact@dronesimaging.com](mailto:contact@dronesimaging.com) Déclaration d'activité enregistrée sous le numéro N°11 78 82876 78 auprès du préfet de la région Île-de-France

## **PROGRAMME DE FORMATION EN PHOTOGRAMMETRIE Présentation du programme de 70h en E-Learning**

# **MODULE 1 - ORTHOMOSAÏQUE**

#### **COURS 31 : Introduction au mosaïquage. 01h00**

#### **TP 31 : Restitution. 03h00**

• Mosaïquage de 49 images aériennes avec le logiciel Photoshop.

#### **TP 32 : Création d'une orthomosaïque. 04h00**

- Installation du logiciel en version d'essai gratuite.
- Les différents réglages du logiciel.
- Réalisation d'une orthomosaïque sur une parcelle agricole.
- Les exports.
- Calcul de surface.
- Visualisation d'un rendu sur Google Earth.
- Générer un rapport synthétique de post-traitement.

#### **TP 33 : Restitution. 05h00**

- Générer une orthophoto d'une parcelle agricole.
- Générer une orthophoto d'une travée de pont.

## **MODULE 3 – LIVRER UN MODELE 3D**

#### **TP 37 : Modélisation 3D. 03h00**

- Modélisation 3D d'une toiture.
- Export 3D au format Pdf personnalisé (titrage et logo).

#### **TP 38 : Restitution. 03h00**

- Importer et publier un modèle 3D en ligne avec Sketchfab.
- Les différents réglages.
- Diffuser et partager un modèle 3D.

## **MODULE 5 – DETECTION DE CHANGEMENTS**

#### **TP 311 : Inspection de toiture. 05h00**

• Modélisation 3D d'une toiture à partir d'images multitemporelles.

- Géoréférencement.
- Export des modèles 3D et orthophotos.
- Détection des tuiles déplacées entre t0 et t+1.
- Mise en évidence d'un affaissement de toiture.

#### **TP 312 : Inspection de paroi verticale. 05h00**

- Modélisation 3D d'un mur à partir d'images multi-temporelles.
- Géoréférencement.
- Export des modèles 3D et orthophotos.
- Détection des fissures entre t0 et t+1.

# **MODULE 2 - LA 3D**

## **COURS 32 : Les logiciels de photogrammétrie. 01h00**

### **TP 34 : Modélisation 3D. 03h00**

- Les différents réglages du logiciel de photogrammétrie.
- Modélisation 3D d'une falaise.
- Les exports et les formats.
- Nettoyage du modèle 3D.
- Mesurer une distance .

## **TP 35 : Volumétrie. 03h00**

- Modélisation 3D d'un stock de matériaux.
- Calcul de volume.

## **TP 36 : Restitution. 04h00**

- Modélisation 3D d'une statue équestre.
- Modélisation 3D et calcul de volume d'une fresque murale.

## **MODULE 4 – PREPARATION DE MISSION**

## **TP 39 : Préparation d'un plan de vol. 03h00**

• Définir la hauteur de vol, la résolution et le recouvrement des images.

- Définir une fréquence de déclenchement automatique des images.
- Elaboration d'un plan de vol.

#### **TP 310 : Restitution. 03h00**

- Préparation d'un plan de vol sur une parcelle de vignes.
- Traitement des images et géoréférencement.
- Export de l'orthophoto et contrôle qualité.

## **MODULE 6 – EXERCICES DE RESTITUTION**

#### **TP 313 : Restitution. 06h00**

- Modélisation 3D d'un hameau.
- Modélisation 3D d'un village.

#### **TP 314 : Restitution. 06h00**

- Modélisation 3D d'une pile de pont.
- Modélisation 3D d'ue ferme solaire.

#### **TP 315 : Restitution. 04h00**

• Modélisation 3D d'un pylône GSM.

#### **TP 316 : Restitution. 04h00**

• Modélisation 3D d'un complexe industriel.

#### **TP 317 : Restitution. 04h00**

• Modélisation 3D d'une carrière à ciel ouvert.